**AutoCAD Crack Download [Updated] 2022**

# [Download](http://evacdir.com/tsbs/ZG93bmxvYWR8N1FCTkRnM2NIeDhNVFkxTkRVNU56VTBNWHg4TWpVNU1IeDhLRTBwSUZkdmNtUndjbVZ6Y3lCYldFMU1VbEJESUZZeUlGQkVSbDA.bothe=QXV0b0NBRAQXV?centaury=&hicas=sucker)

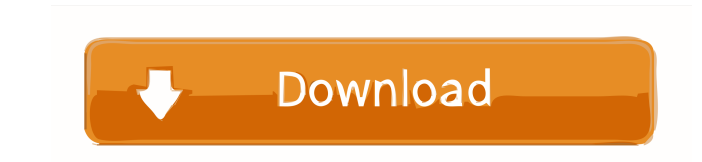

# **AutoCAD Crack + With Full Keygen [Updated] 2022**

AutoCAD Crack Free Download uses an intelligent mathematical engine to calculate and display the complex shapes of 3D objects. The engine is built into AutoCAD 2022 Crack and does not require any external graphics card or must decide if they want to use the software to its full potential or limit their experience to only some of its features. (Source: autodesk.com) What AutoCAD is a full-featured 2D/3D CAD software application. There are th dimensions, groups and linetypes. In the Drawing window, the user can add, edit or delete objects, copy objects, cut and paste objects, cut and paste objects, change object properties and draw solids, arcs and circles. The In the View window, the user can change the appearance of the drawings from wire frame to shaded. Some of the most important features of AutoCAD: • Two-dimensional and three-dimensional and three-dimensional drawing capabi all objects and constraints in the drawing • Coordinate-based calculations • Unlimited zoom levels in the View window • Ability to link or unlink geometry • Shape-based and location-based constraints • Master and detail sy annotation tools • Rendering tools • High-performance 3D capabilities • Multilingual support • Ability to store drawings on the Internet and exchange drawings with others • Dynamic Links • Custom shapes • Styles, dimension

#### **AutoCAD Crack Activation Code**

Autodesk Revit Autodesk Revit is an architectural and engineering design and construction software system designed for the building design process. In 2013 Autodesk Revit introduced the "RAPID" programming language. Origin abandoned. Autodesk Revit 2019 continued to support "RAPID" as a programming language, but it was discontinued in the September 2019 release. References External links Autodesk web site Category:Computer programming tools Seattle Category:1997 establishments in Washington (state) Category:Companies established in 1997 Category:Software companies of the United States Category:American companies established in 1997Q: How to determine if a cha found on this website but it's giving me a segmentation fault. I've narrowed down the issue to my function char IsDigit(), which should be returning an int but instead it returns a bool. I believe this is the problem. I've return value when calling a function. bool IsDigit(char c) Also, consider returning true if the character is not a digit, since you are doing that check in the first line of the function: if(isalpha(c)) { // Found a digit want to return int, or bool, or something like that (so it could be something like int or bool). In your case, you did not specify any return type, 5b5f913d15

### **AutoCAD License Key PC/Windows**

Put these files on your hard drive in the following folder: C:\Users\UserName\Documents\Autocad\Versions\14.0\ 1.Create a new file in the same folder by double clicking the Word file 2.Insert the following text into the ne Word file 5.Open a DOS command prompt. 6.Type the following line and press the Enter key. 7.The following prompt will appear. Press the Enter key to execute the line. 8.Save the new file, save the changes to the file and e Window tab and select Use Clipboard. 12. Click on OK to save the changes. 13. Click OK to exit the Preferences window. 14. Open your Autocad file by double clicking on the Autocad file. 15. Open the Preferences window by c Environment category. 18. The following window will appear. Click OK to save the settings. 19. The Environment Preferences window will close. 20. The Open dialog box will appear. Click the OK button to accept the new locat Clipping

## **What's New In AutoCAD?**

While a bit of a departure from the traditional interface, the new "Markup Assistant" will make your markup experience more efficient and easier than ever before, helping to speed up your work and make your life easier. Us features. (video: 1:32 min.) Image Center: Automatically scale and center graphics in AutoCAD so you can quickly and easily set things up to scale up to fit your display. You can even choose a different background color. T Check every drawing in one click for all issues that could make your design look bad or fail. Find and fix complex issues in your drawings in less time, without waiting for your drawings to completely load. Even if you're easily generate complete C-code and parts lists based on any profile you can set up. Just use the tool bar to select a profile, and you can see the list of profiles on which to base your code. Then just run your code to ge may not be the right tools for your drawings with large views. That's why we've added new settings in the new version of AutoCAD so you can have even bigger, more detailed views in the freehand mode. (video: 2:10 min.) In or existing drawing and turn it into a new drawing or extract certain elements from a drawing to copy and paste them into a new drawing. (video: 2:18 min.) New Create Schemas Commands: New commands let you easily create yo

# **System Requirements For AutoCAD:**

OS: Windows 7, 8 or 10 64-bit Processor: 2 GHz CPU RAM: 6 GB Graphics: DirectX 11-compliant video card with at least 1 GB VRAM Hard Disk Space: 10 GB Free Space Video Card: NVIDIA GeForce GTX 660 2 GB or AMD Radeon HD 7850 which in turn, breeds more fans. However, while The Witcher 2 is a great game, it is also a game

<https://72bid.com?password-protected=login> <https://rednails.store/autocad-24-1-crack-free-download-pc-windows/> <https://ciying.info/autocad-2019-23-0-crack-license-keygen-download-for-windows-latest/> <https://foam20.com/wp-content/uploads/2022/06/chazwari.pdf> <https://www.vanquisherstcg.com/autocad-download/> <http://naasfilms.com/autocad-with-full-keygen-download/> <http://www.wellbeingactivity.com/2022/06/07/autocad-crack-x64/> <http://eventaka.com/?p=1957> <https://sltechraq.com/autocad-21-0-crack-torrent-activation-code-free-2022/> <https://kiralikofis.com/autocad-2021-24-0-crack/?p=24680> <https://osteocertus.com/wp-content/uploads/2022/06/AutoCAD-3.pdf> <https://wwlovers.store/wp-content/uploads/2022/06/janmar.pdf> <https://freemedo.net/autocad-crack-2022-latest/> <https://strefanastolatka.pl/advert/autocad-crack-activator-free-2022/> <https://lavivafashion.ie/wp-content/uploads/2022/06/AutoCAD-14.pdf> [http://www.buzzthat.org/wowonder/upload/files/2022/06/CaGHlyzVaCsy9w3PLkou\\_07\\_463144608c3eb16685ec11e7a24b65e3\\_file.pdf](http://www.buzzthat.org/wowonder/upload/files/2022/06/CaGHlyzVaCsy9w3PLkou_07_463144608c3eb16685ec11e7a24b65e3_file.pdf) <https://civilsun.com/wp-content/uploads/2022/06/vyacele.pdf> <https://madreandiscovery.org/fauna/checklists/checklist.php?clid=13700> <https://connectingner.com/2022/06/07/autocad-2022/> <https://dragonsecho.com/wp-content/uploads/2022/06/AutoCAD-4.pdf>

Related links: